## **PYTHON FOR SYNOPTIC METEOROLOGY USING METPY**

## **SHORT COURSE ORGANIZER**

Ryan May, UCAR/Unidata, Boulder, CO John Lemann, UCAR/Unidata, Boulder, CO Kevin Goebbert, Valparaiso University, Valparaiso, IN

## **SUN 6 JAN**

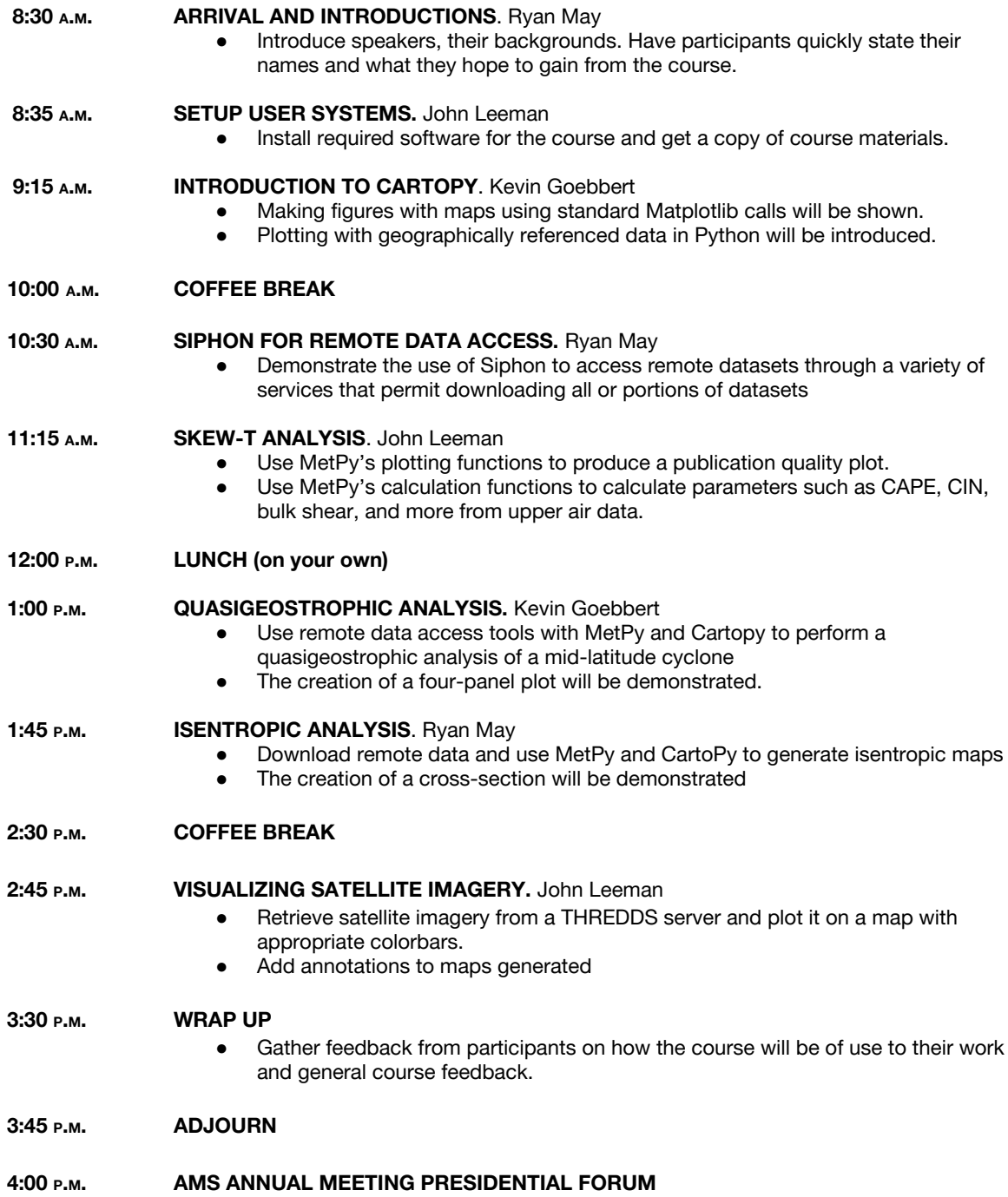